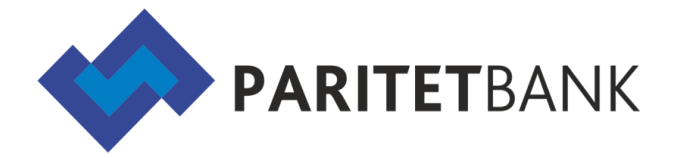

Уважаемый клиент!

Для первого входа в eParitet [\(https://eparitet.by/](https://eparitet.by/)) Вам понадобится:

• **Логин:** в качестве логина введите Ваш УНП

• **Пароль**: Aa12345678 (на английской раскладке клавиатуры) Пароль является техническим, система попросит сменить его при первом входе с учётом требований информационной безопасности.

Для полноценного использования системы «Интернет-банкинг» (возможности подписывать и отправлять в Банк платежные документы) Вам необходима **Электронная цифровая подпись (ЭЦП)**.

Для первого входа воспользуйтесь инструкциями на сайте <https://eparitet.by/> в разделе «Программы и документация», а также обратитесь в техническую поддержку eParitet для импорта сертификата ЭЦП и осуществления первого входа.

Техническая поддержка системы «Интернет-банкинг»:

+375 17 389-07-60 (Пн - Пт 8:30-17:30)

Номер телефона Вашего клиентского менеджера:

 $\frac{1}{2}$  ,  $\frac{1}{2}$  ,  $\frac{1$